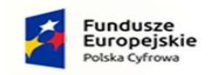

Rzeczpospolita<br>Polska

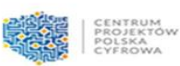

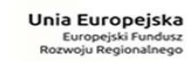

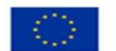

Szczegółowy Opis Przedmiotu Zamówienia Postępowanie "Cyfrowa Gmina"

## **1. Dostawa Serwera (1szt)**

Minimalne wymagania techniczne:

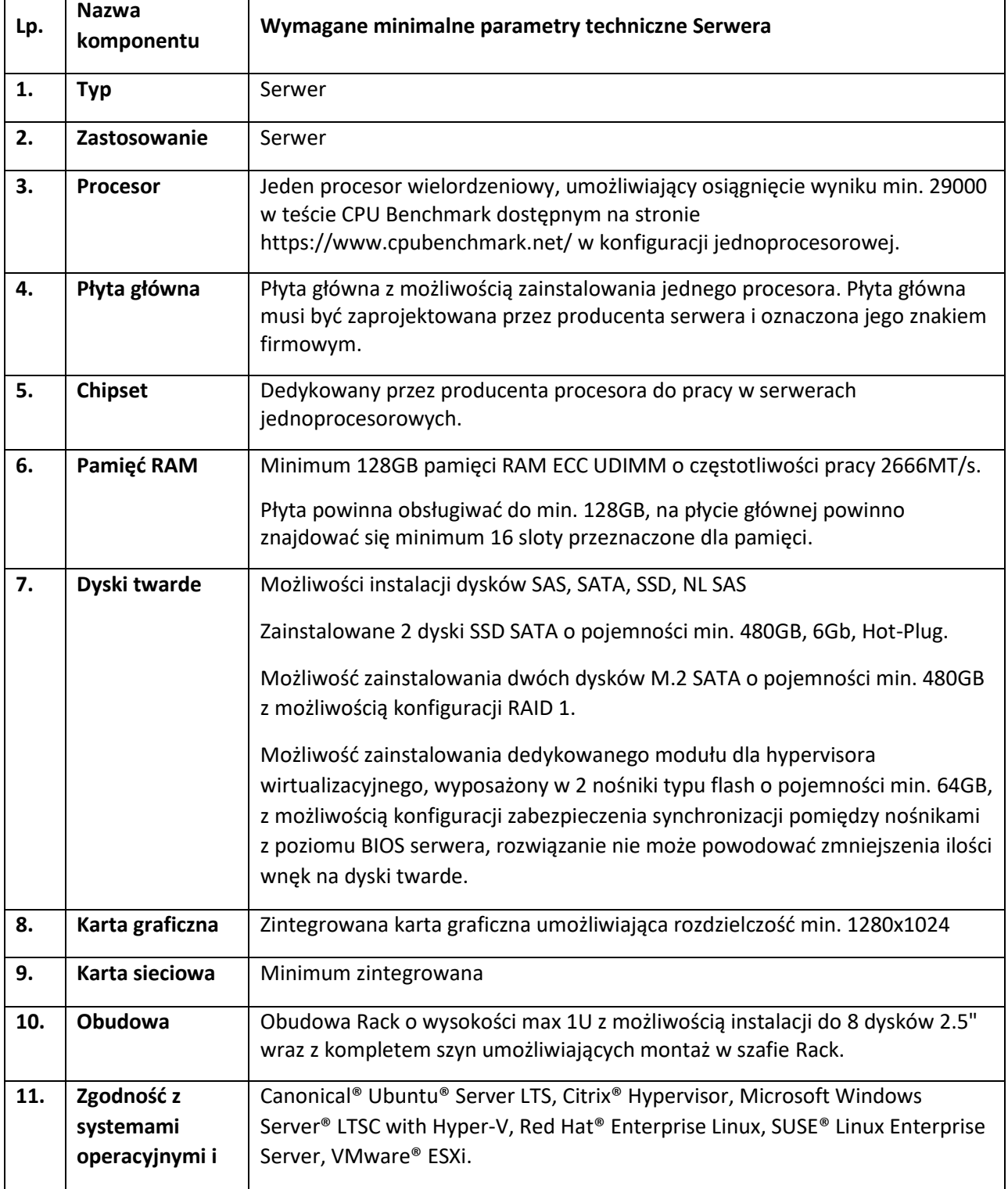

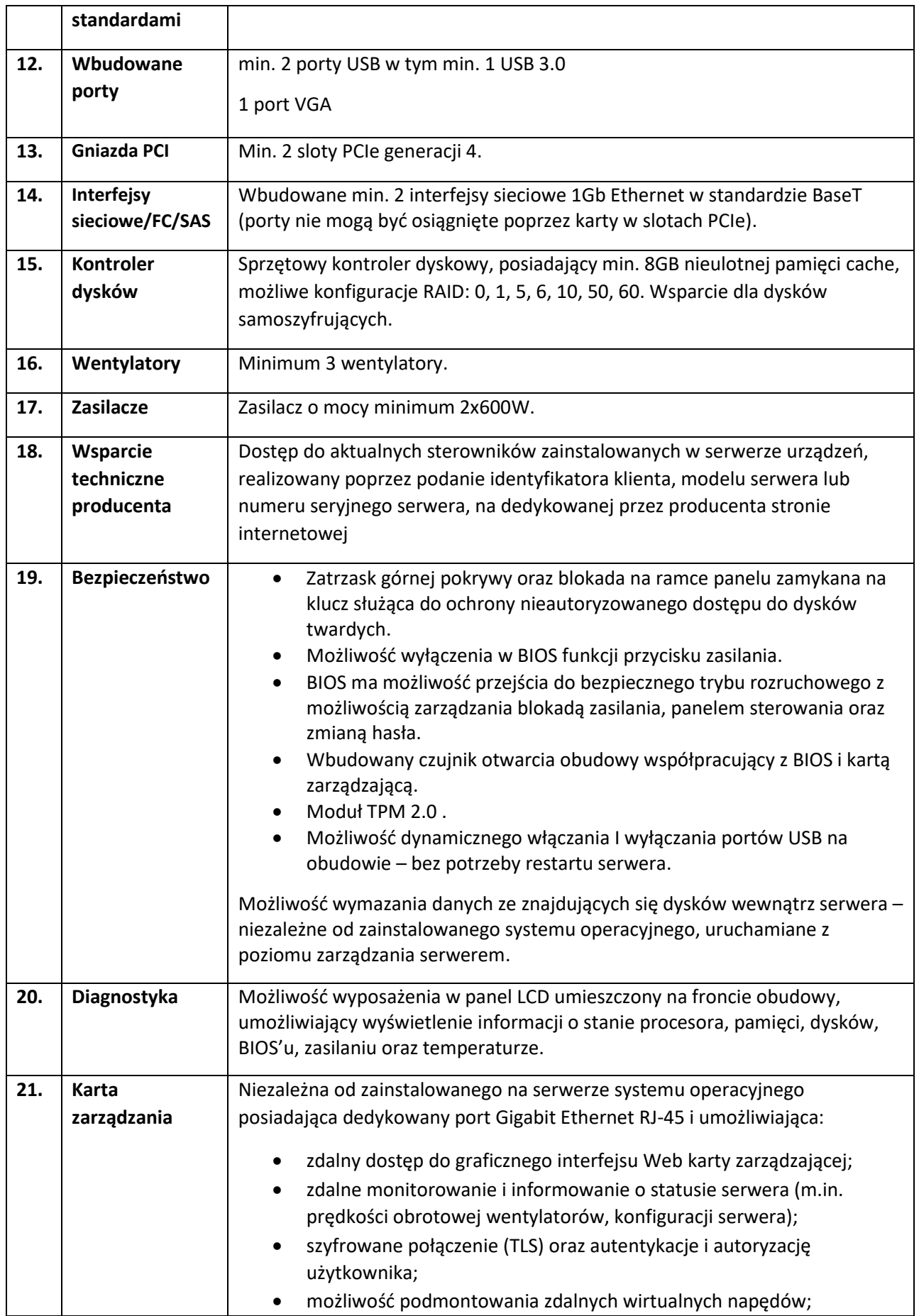

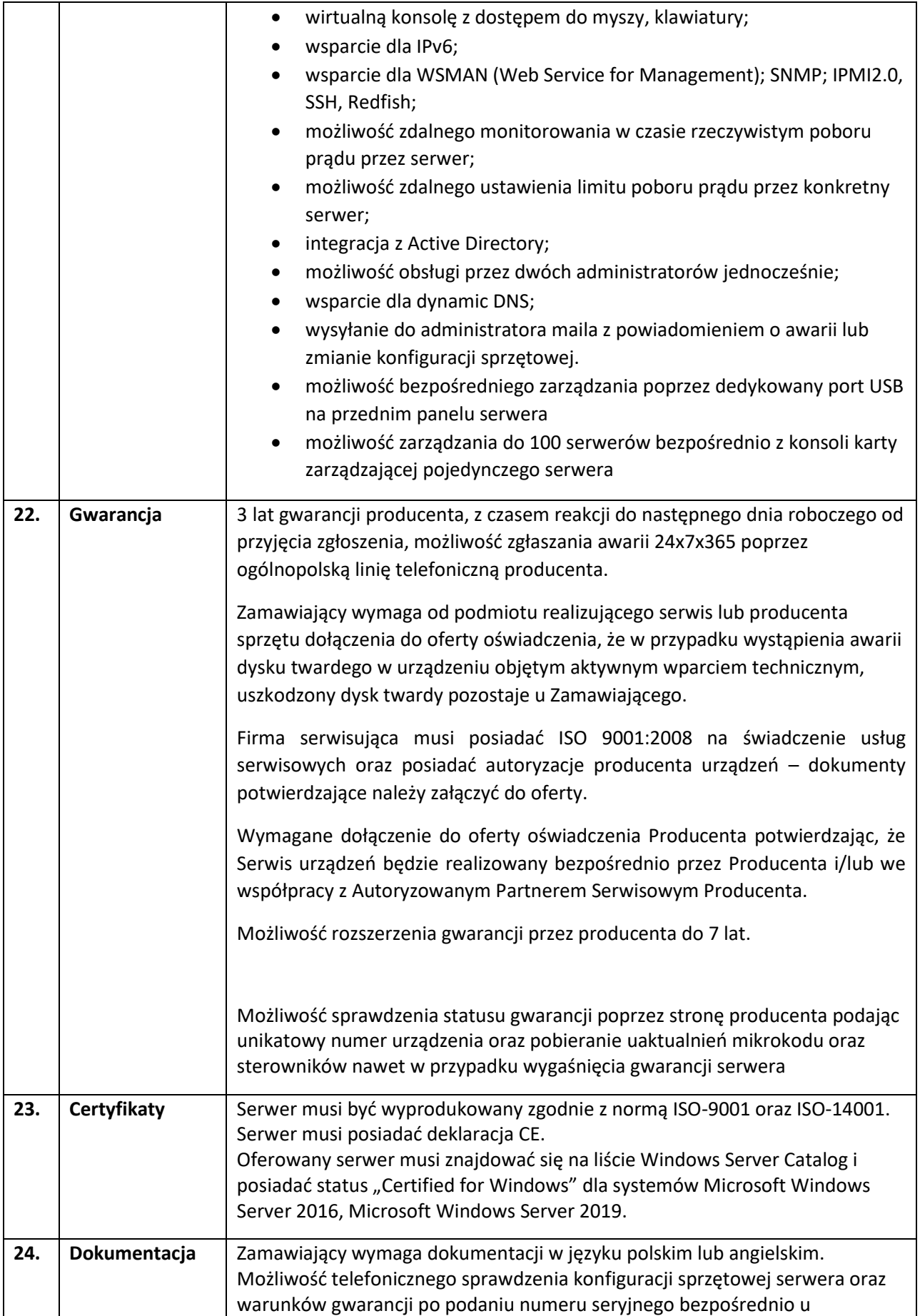

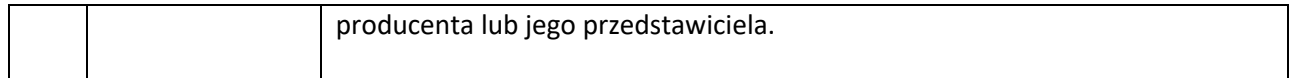

#### **2. Oprogramowanie**

- Microsoft Windows Server 2022 Standard 64bit 16 Core PL OEM (1 szt.).

- Microsoft Windows Server CAL 2022 - Windows Server 2022 - Device CAL (5szt.).

- Microsoft Windows Serwer 2022 CAL PL User OEM (25szt.).

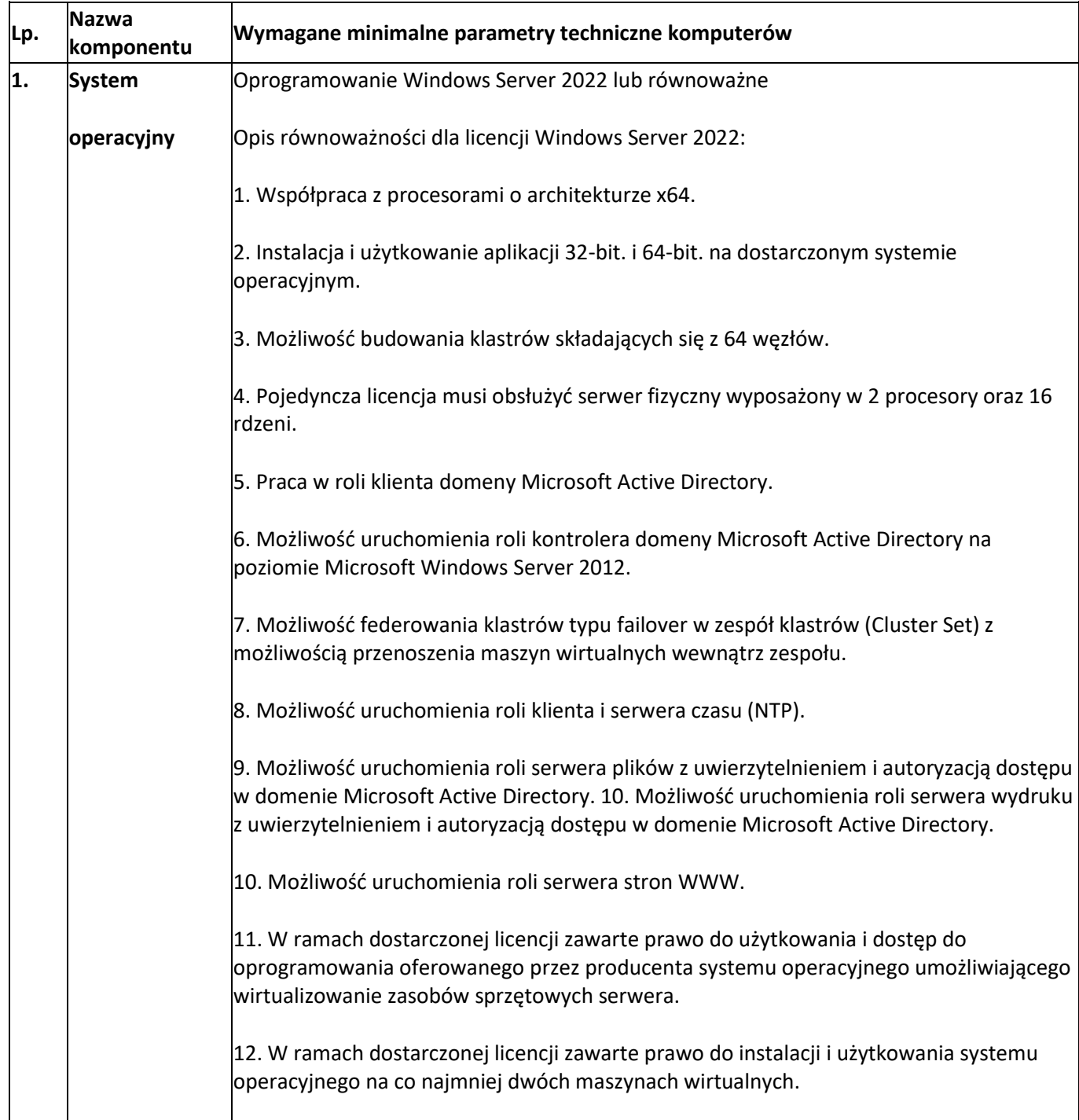

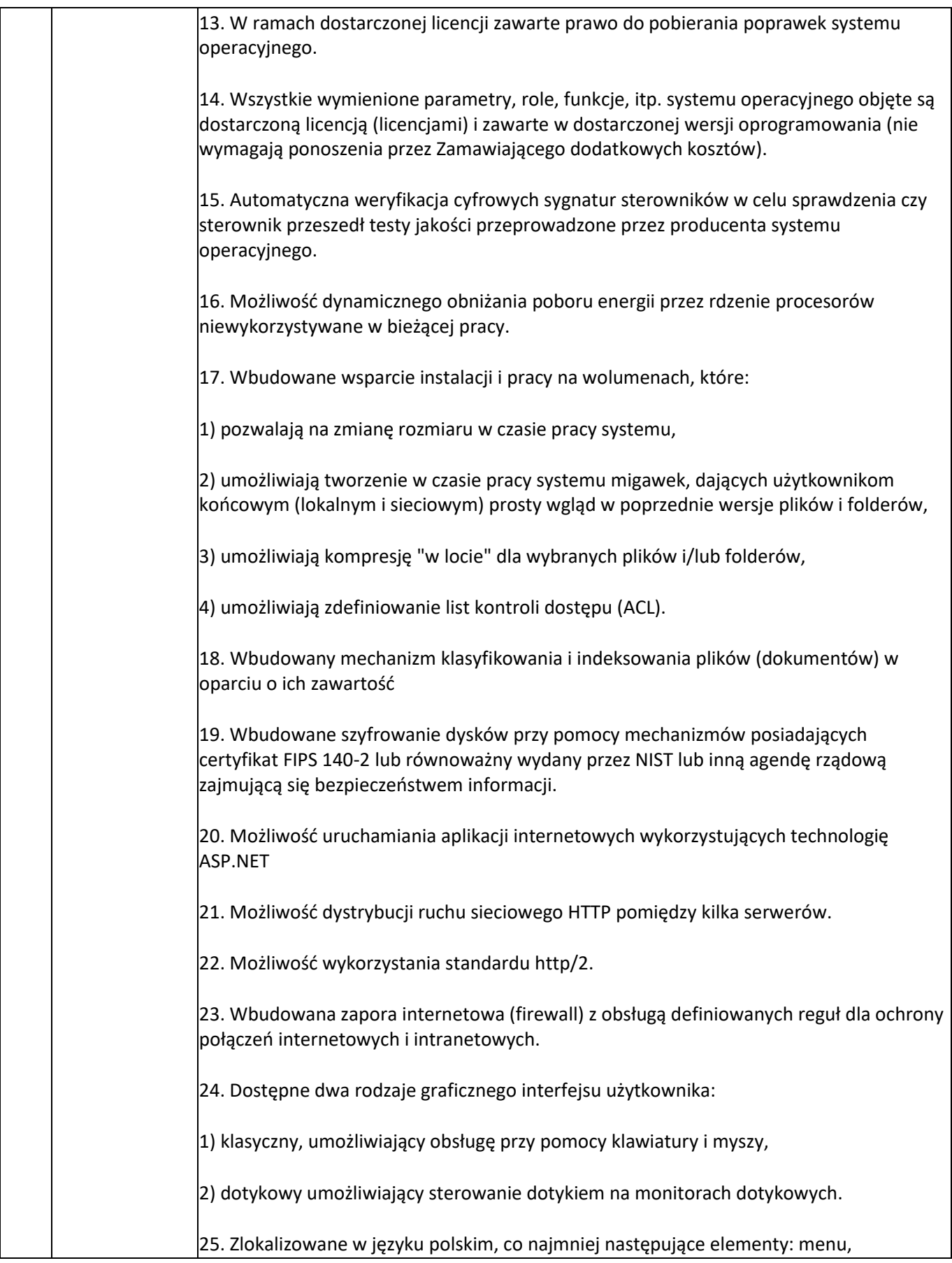

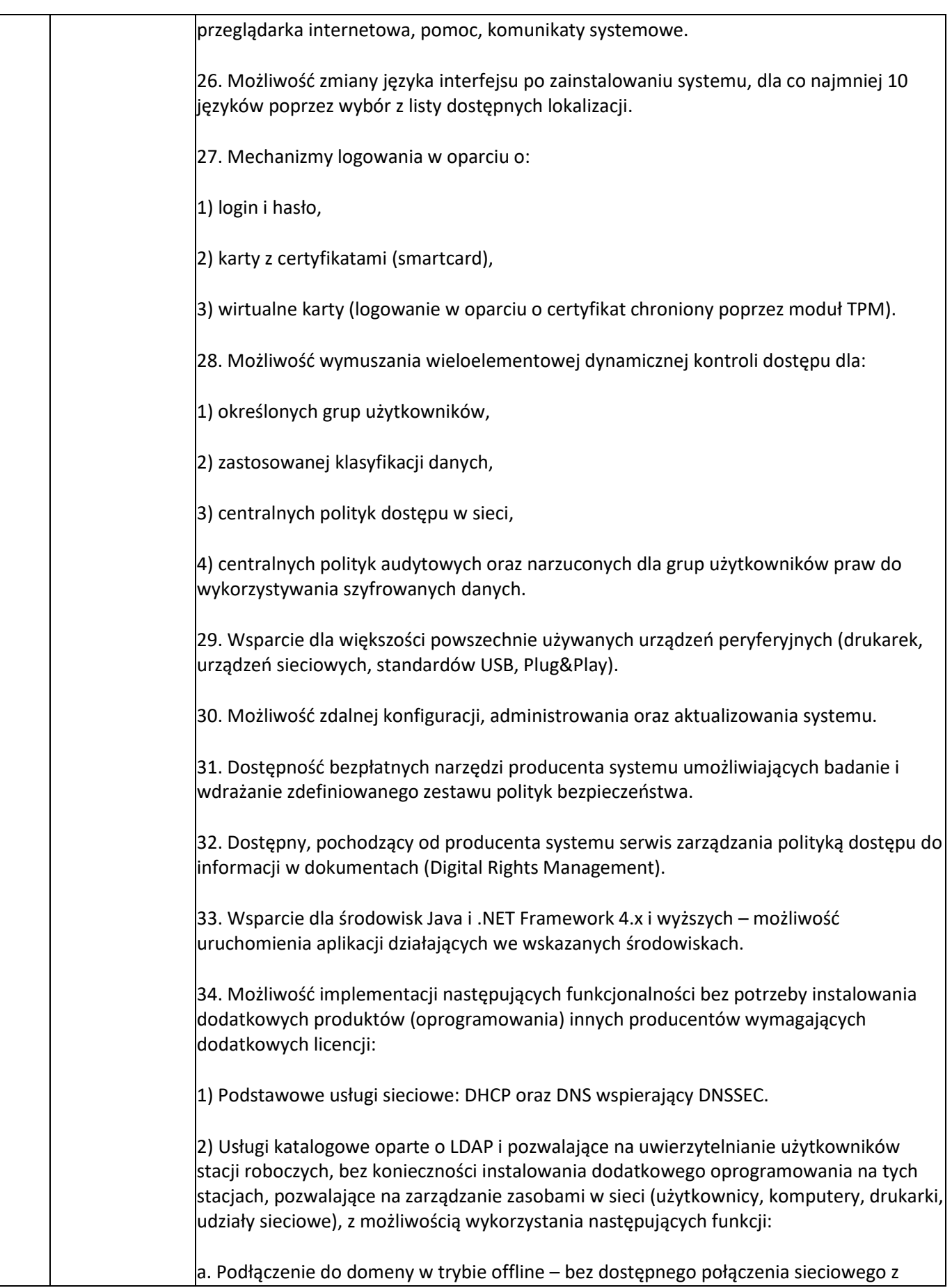

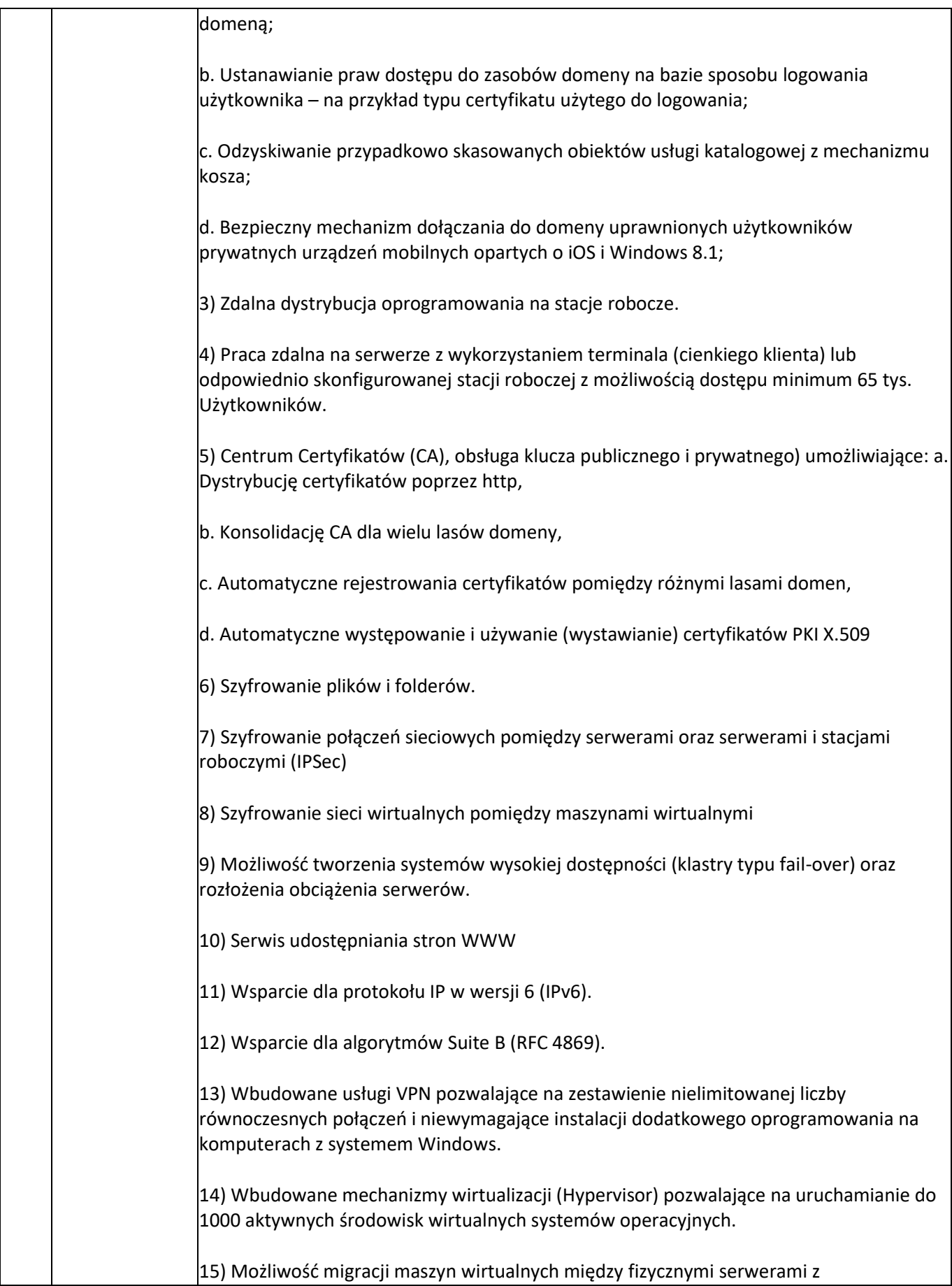

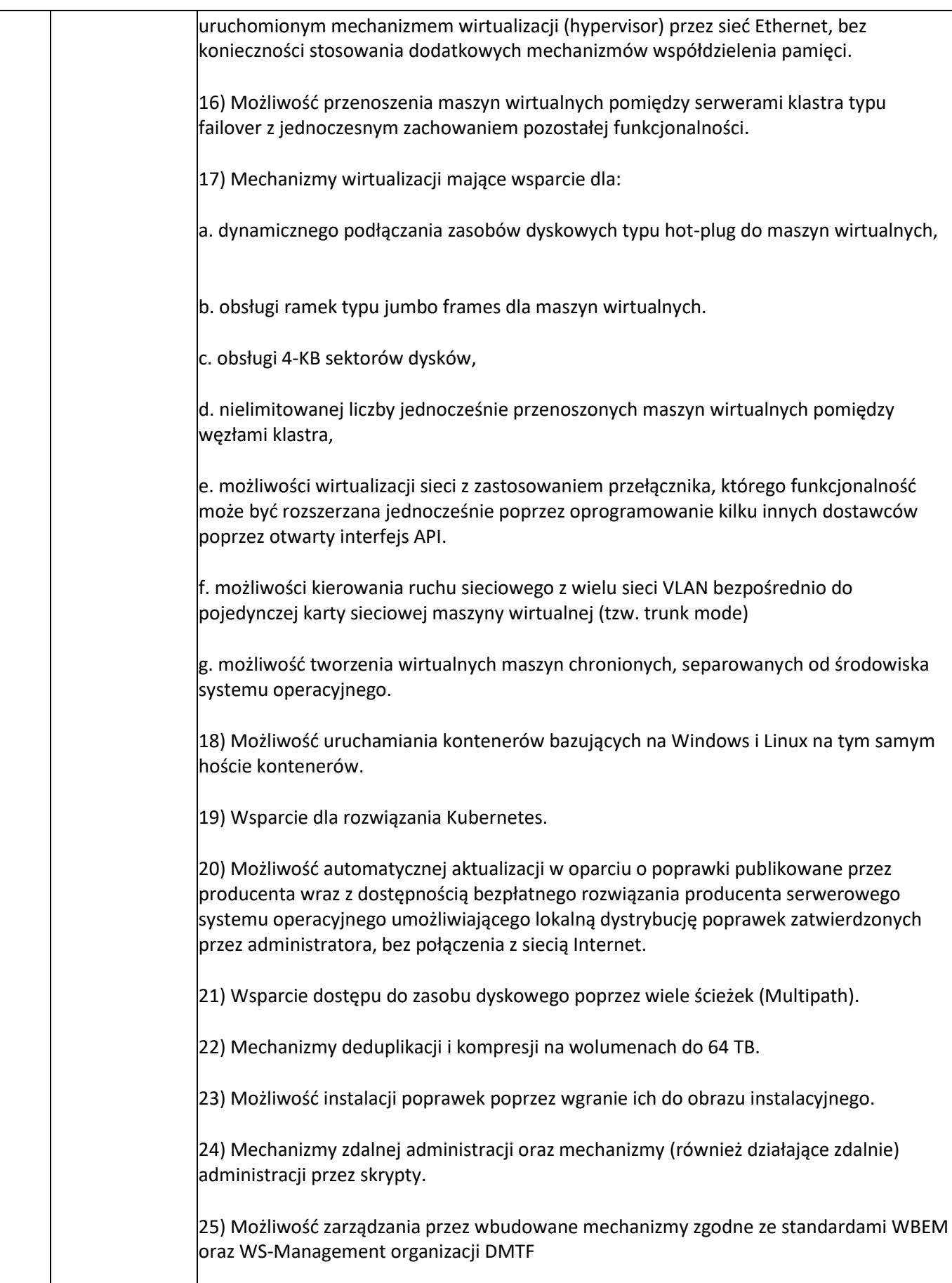

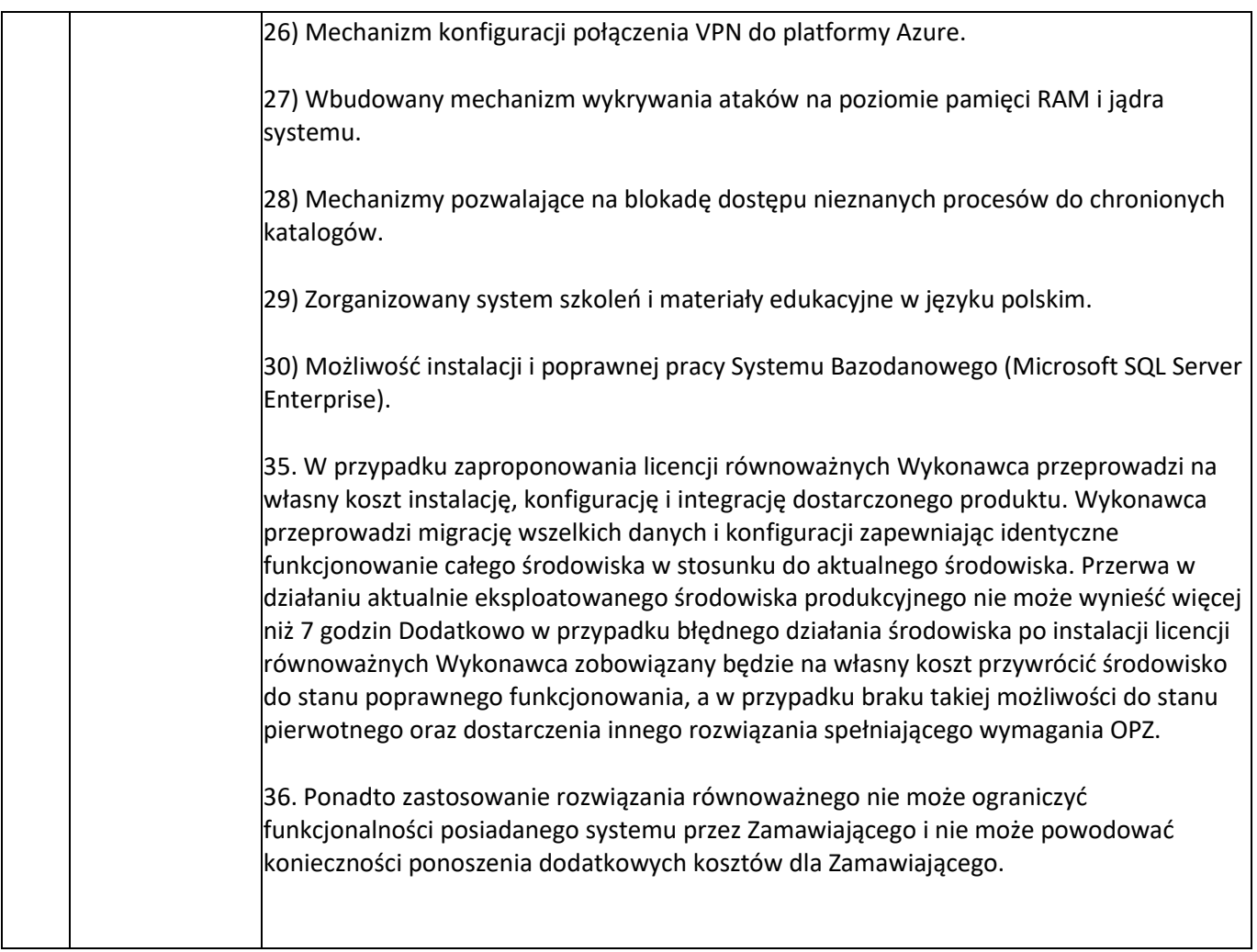

# **3. Dostawa dodatkowych urządzeń – (HDD – 4 szt., NAS – 1 szt., SSD – 2 szt. RAM – 2szt., UPS – 16 szt., Switch – 1 szt.)**

Minimalne wymagania:

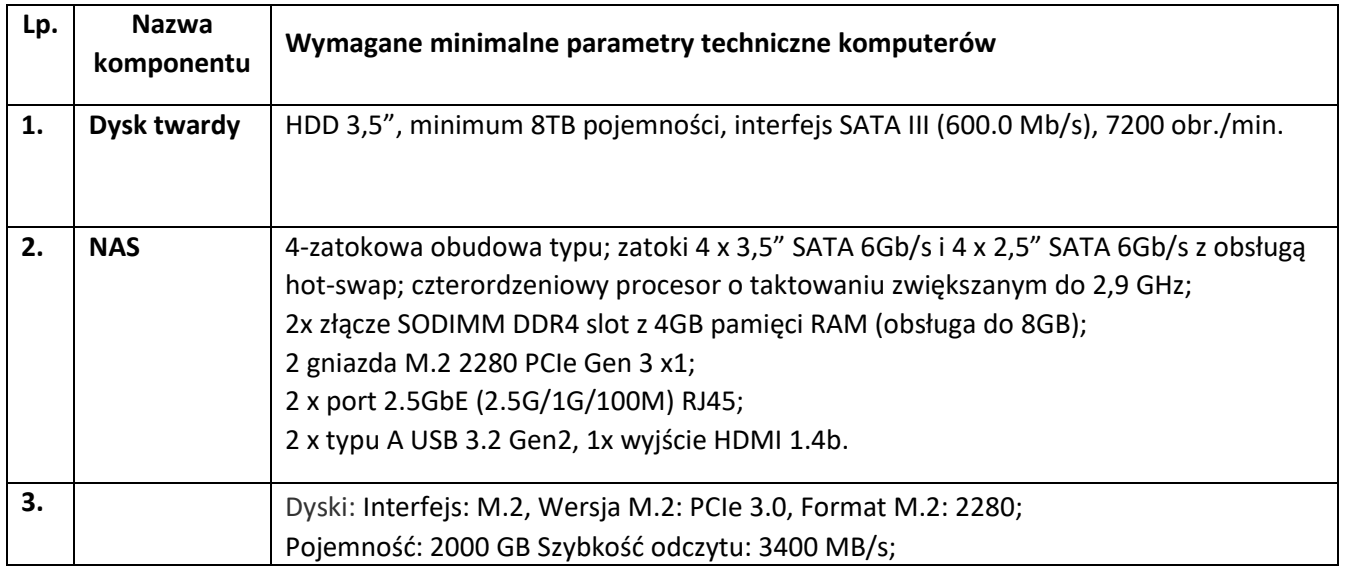

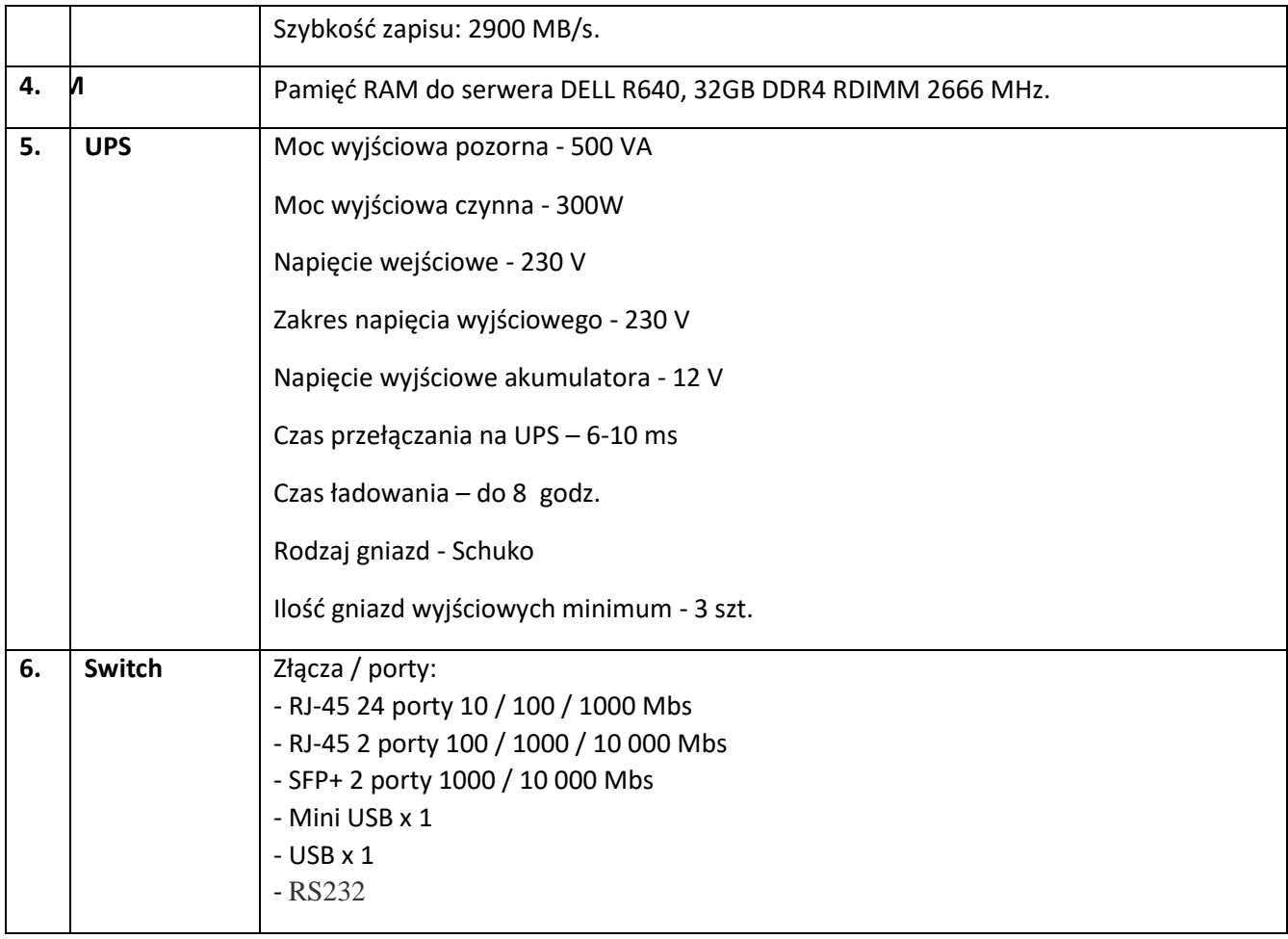

# **4. Dostawa Stacji Roboczych i Monitorów (9 szt.)**

Minimalne wymagania techniczne:

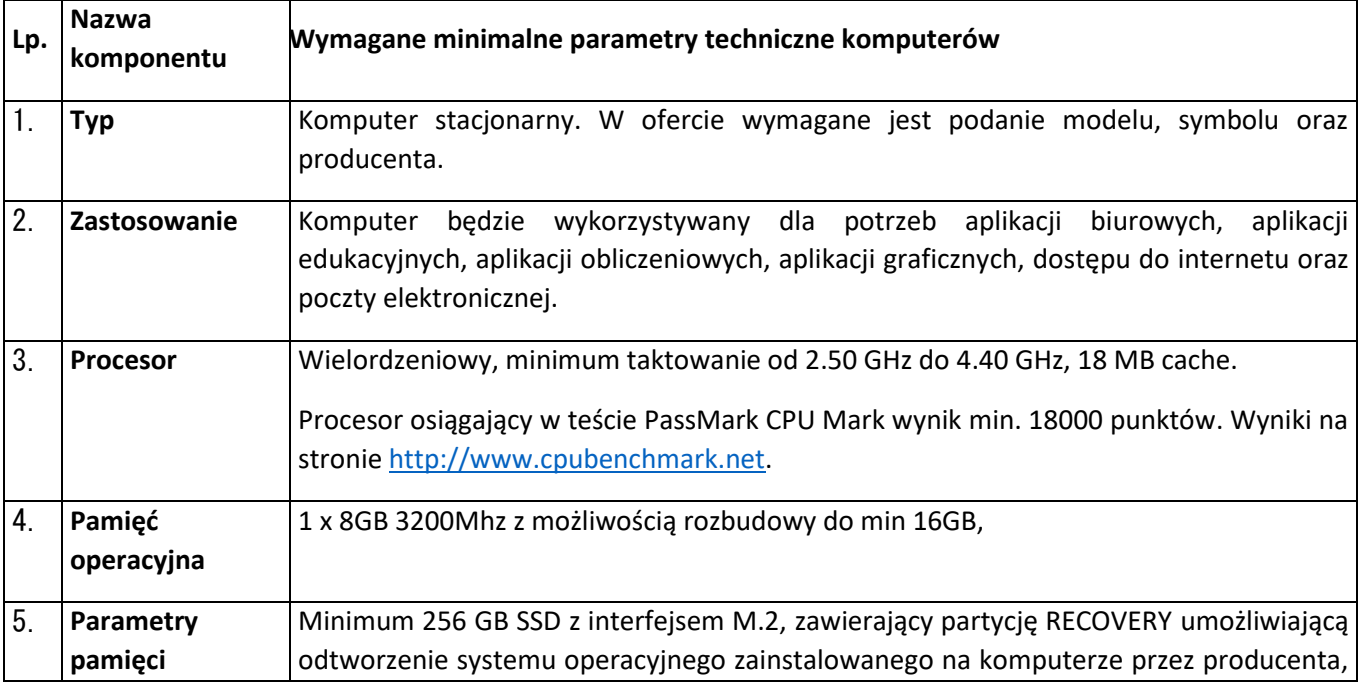

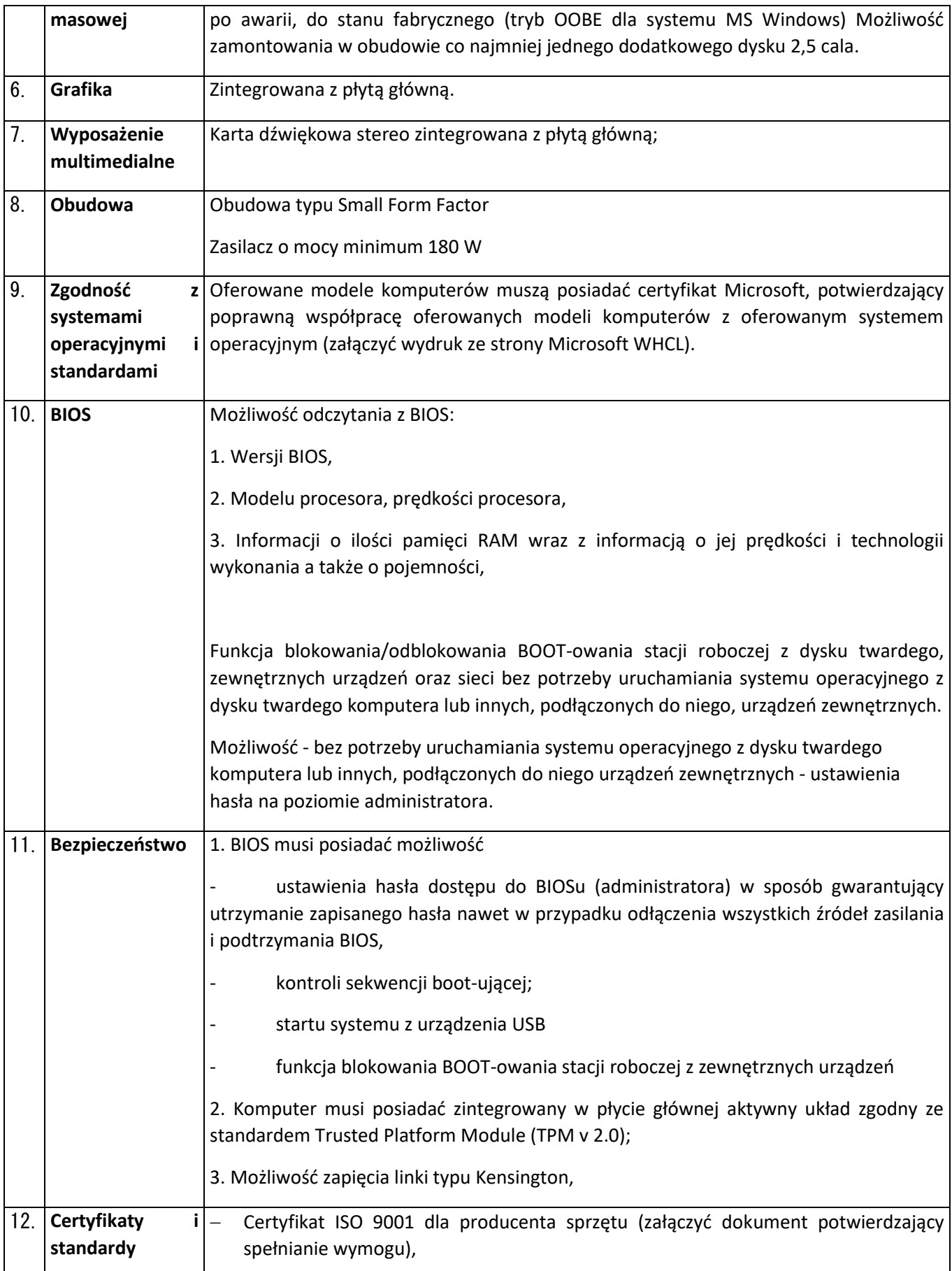

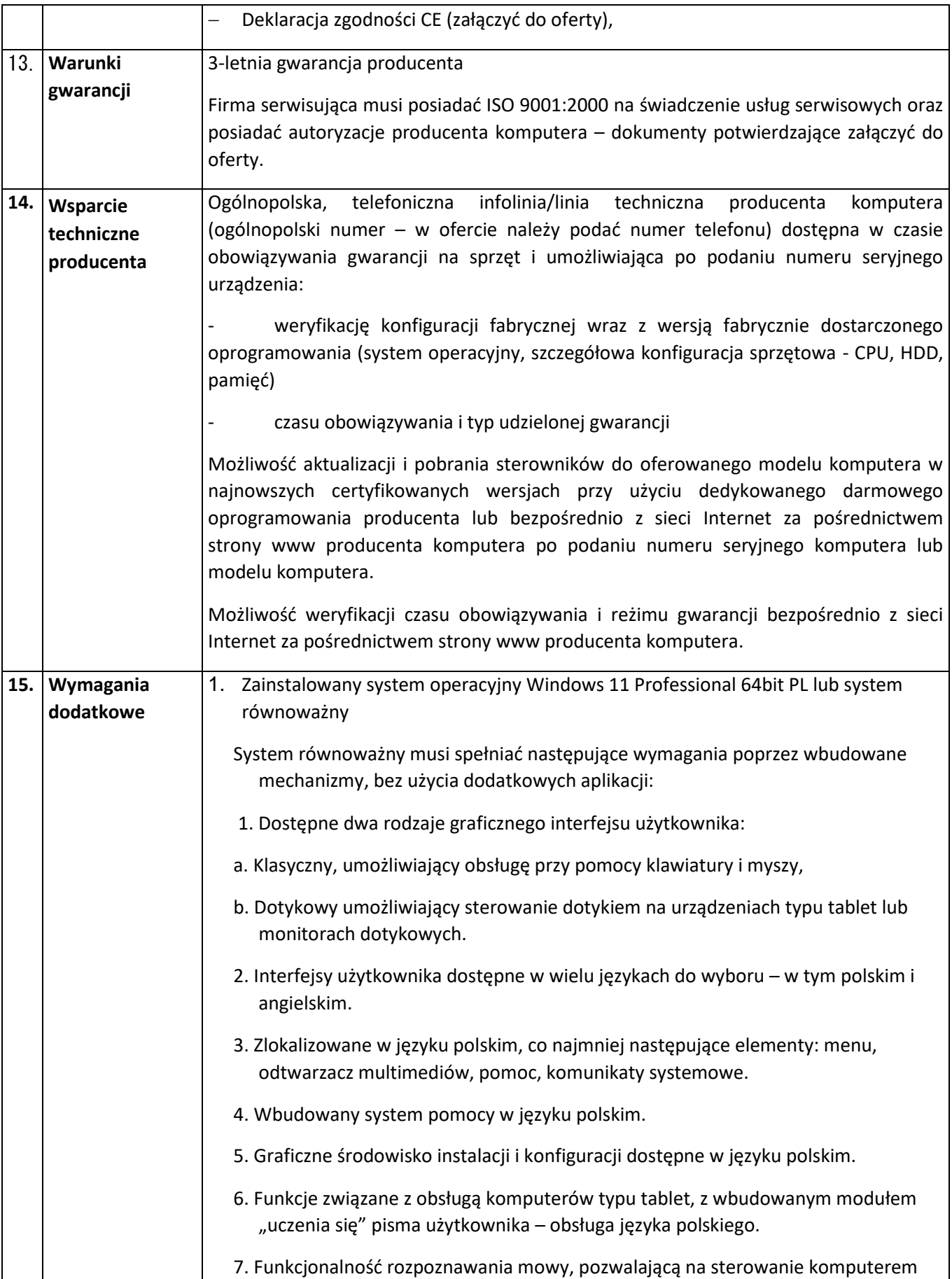

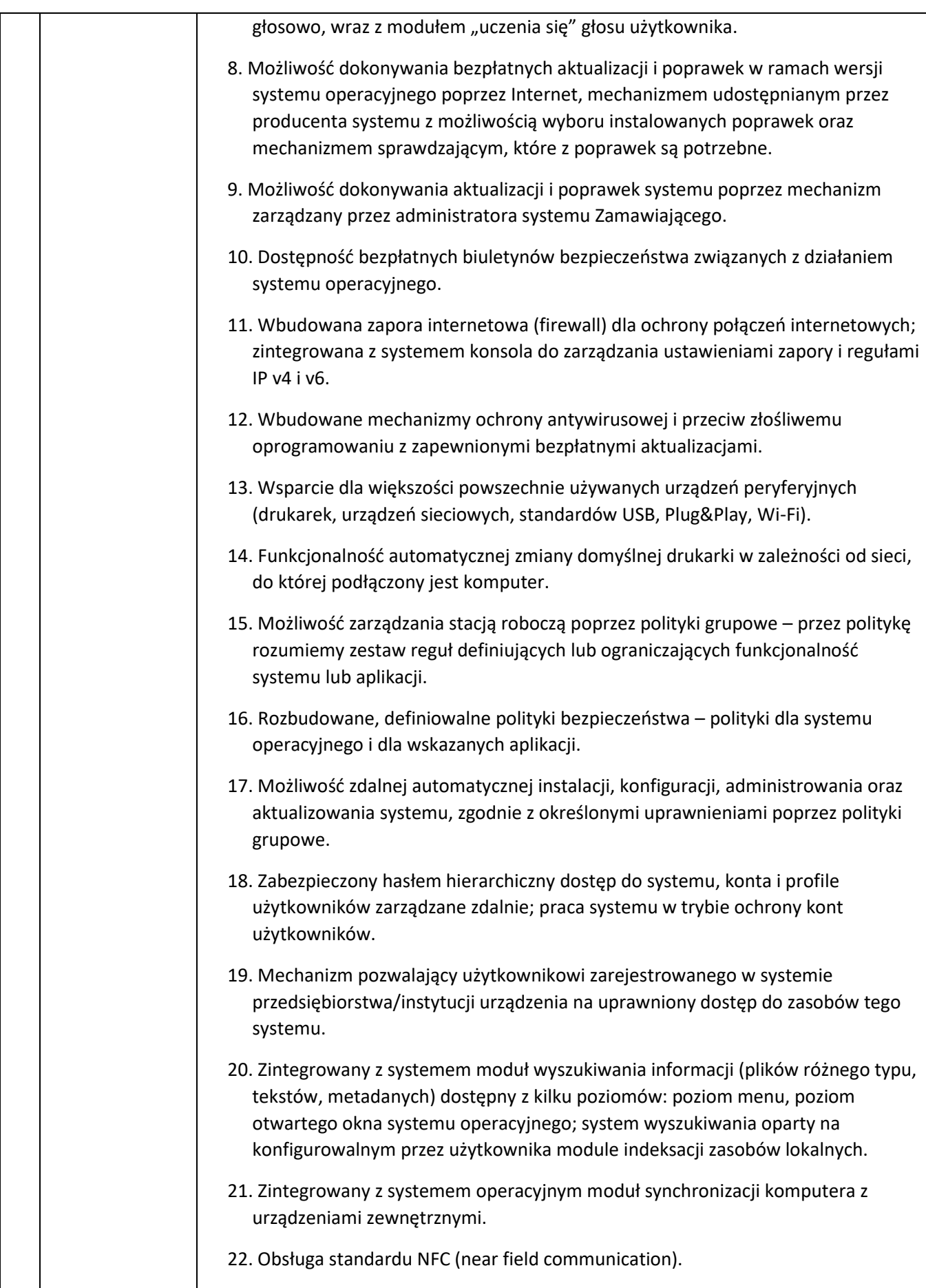

![](_page_13_Picture_125.jpeg)

![](_page_14_Picture_147.jpeg)

## **5. Wdrożenie serwerów oraz oprogramowania serwerowego.**

1. Dostarczenie sprzętu oraz oprogramowania będącego przedmiotem zamówienia.

- 2. Analiza istniejącej architektury sieciowo-serwerowej w tym istniejącej infrastruktury kopii zapasowych na potrzeby procesu wdrożenia.
- 3. Przygotowanie koncepcji nazewniczej infrastruktury sieciowo-serwerowej oraz adresacji sieci.
- 4. Przygotowanie planu migracji środowiska pracy (maszyny wirtualne, kopie zapasowe, dane zlokalizowane na dyskach twardych serwerów) z uwzględnieniem minimalnego czasu przestojów działania systemu informatycznego.
- 5. Konfiguracja serwera, urządzenia NAS do pracy z uwzględnieniem konfiguracji iDRAC, instalacji oraz aktualizacji systemu operacyjnego, aktualizacja firmware we wdrażanych urządzeń oraz przygotowania powierzchni dyskowej NAS pod klaster Hyper-V.
- 6. Wdrożenie klastra na potrzeby wirtualizacji usług w oparciu o Hyper-V, w tym instalacja wymaganych ról na nowych oraz obecnych urządzenia serwerowych pracujące w systemie informatycznym Zamawiającego, dodanie przestrzeni dyskowych przygotowanej w ramach serwera NAS.
- 7. Wdrożenie usługi katalogowej Active Directory Domain Services.
- 8. Rekonfiguracja systemu kopii zapasowej (jeśli pozwala na to licencja) tak, aby uwzględniał wprowadzone zmiany w infrastrukturze.
- 9. W przypadku braku możliwości wykorzystania obecnego systemu kopii zapasowych uwzględniającego środowisko maszyn wirtualnych wdrożenie alternatywnego oprogramowania w obecnej infrastrukturze Zamawiającego celem uwzględnienia środowiska maszyn wirtualnych.
- 10. Migracja, konfiguracja i test poprawności działania pozostałych maszyn wirtualnych oraz danych zlokalizowanych w ramach obecnego środowiska serwerowego.
- 11. Wsparcie przy wirtualizacji istniejących usług (w tym analiza).
- 12. Przygotowanie dokumentacji powdrożeniowej.

Urszula Iżykowska-Mroczko; Gmina <sup>Gmina Przeworno</sup> Przeworno

Elektronicznie podpisany przez Urszula Iżykowska-Mroczko; Data: 2023.07.07 12:48:38 +02'00'